# **Dual Light Pod**<br>P-IV-D-GL80

P-IV-D-GL80

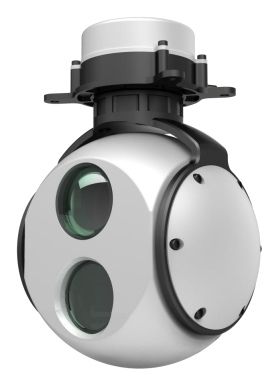

# **Contents**

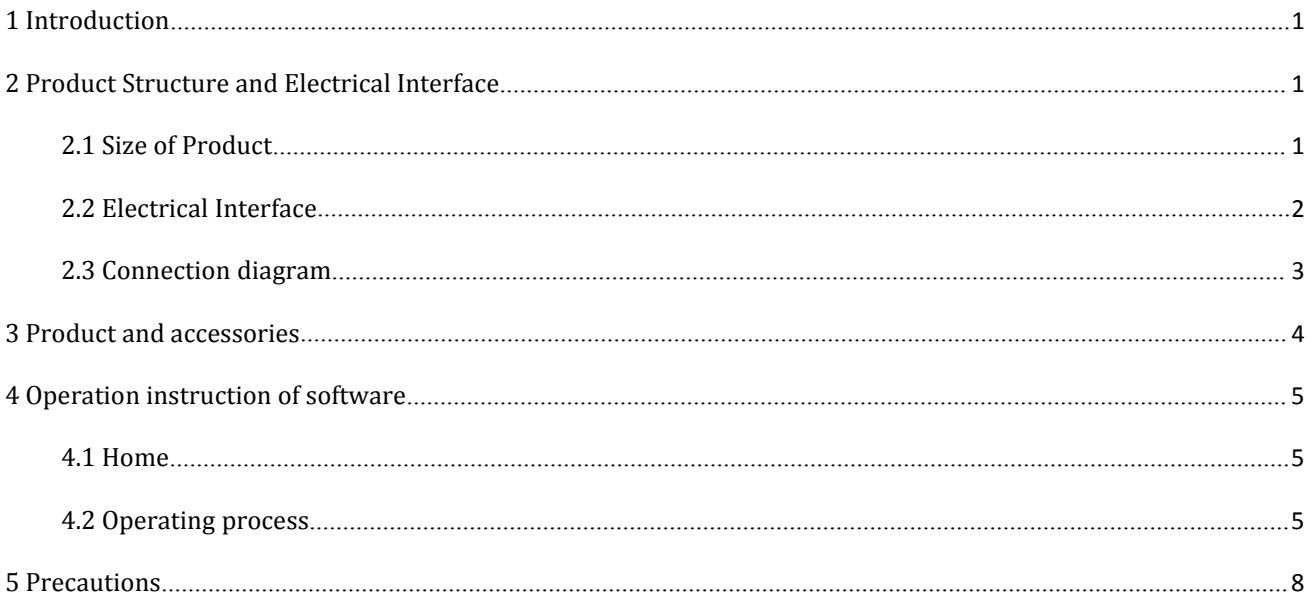

# **Dual Light Pod Manual**

# <span id="page-2-0"></span>**1 Introduction**

Model of ZX-P-IV-D-GL80 , the pod uses 10X optical zoom camera and un-cooled infrared camera, and achieves high definition image quality, excellent auto-focus performance as well as function of target tracking. With the two-axis and two-frame system, the product arrives at higher precision in image stabilization and no over-top dead zone. The pod is small in size, light in weight and low in power consumption. It can be used on different types of civil UAVs such as fixed wing, single rotor and multi-rotor for a wide variety of applications such as investigation, anti-terrorism, surveillance and pipeline inspection etc.

### <span id="page-2-1"></span>**2 Product Structure and Electrical Interface**

### <span id="page-2-2"></span>**2.1 Size of Product**

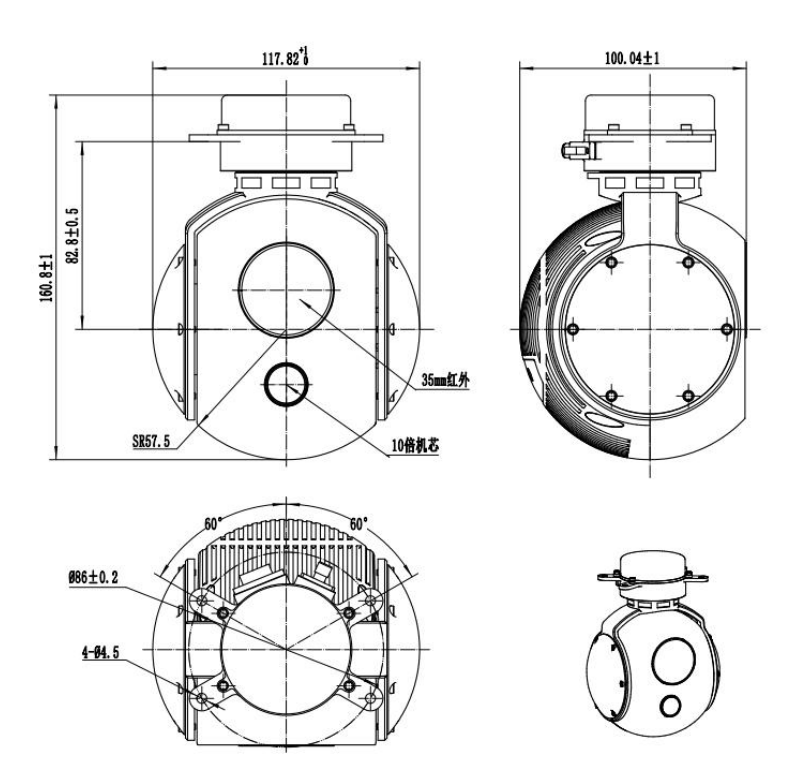

# <span id="page-3-0"></span>**2.2 Electrical Interface**

# **2.2.1 External Interface**

1) Power interface: 10-16V;

2) 1 way RS232, asynchronous serial interface, 8 data bits, 1stop bit, no parity, baud rate 115200bps;

3) Network/Synchronization 422 compressed video interface;

4) Default card1.

# **2.2.2 Interface Definition**

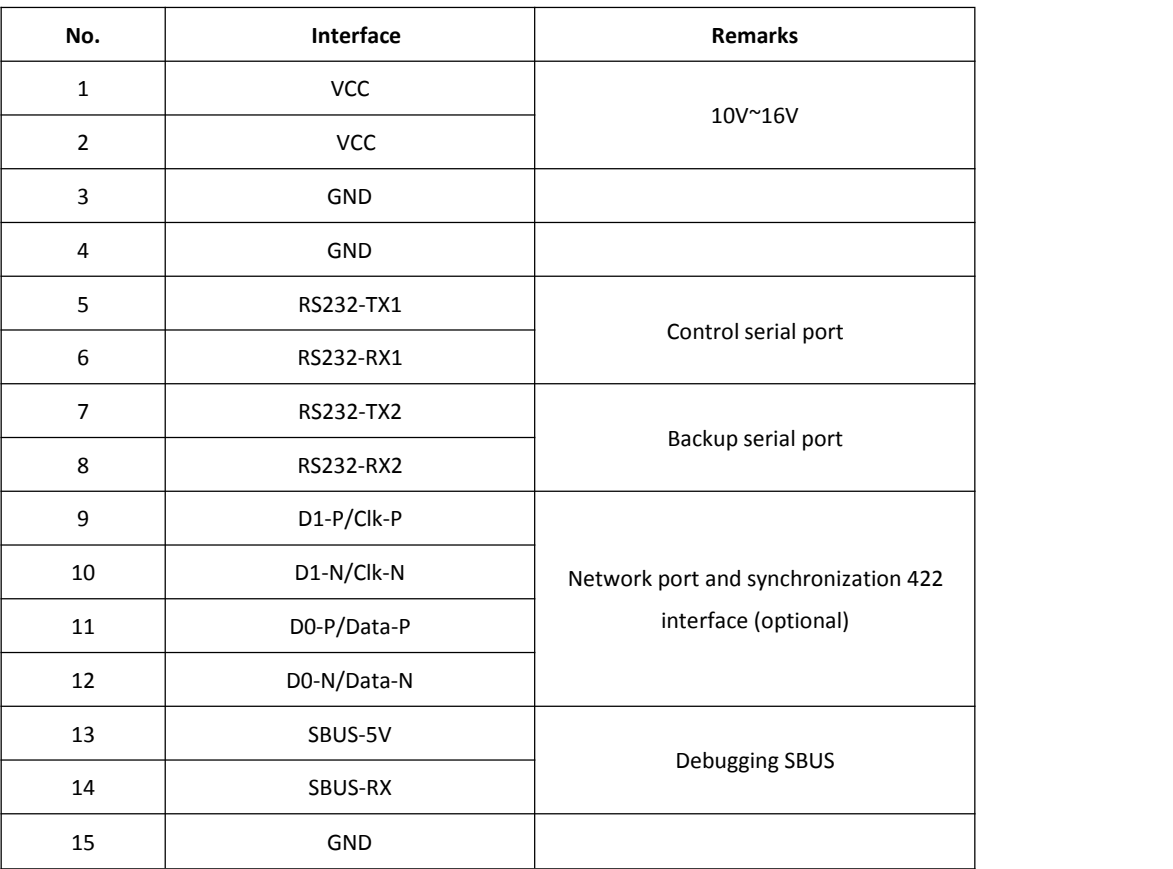

# J30-15 connection interface definition

### <span id="page-4-0"></span>**2.3 Connection diagram**

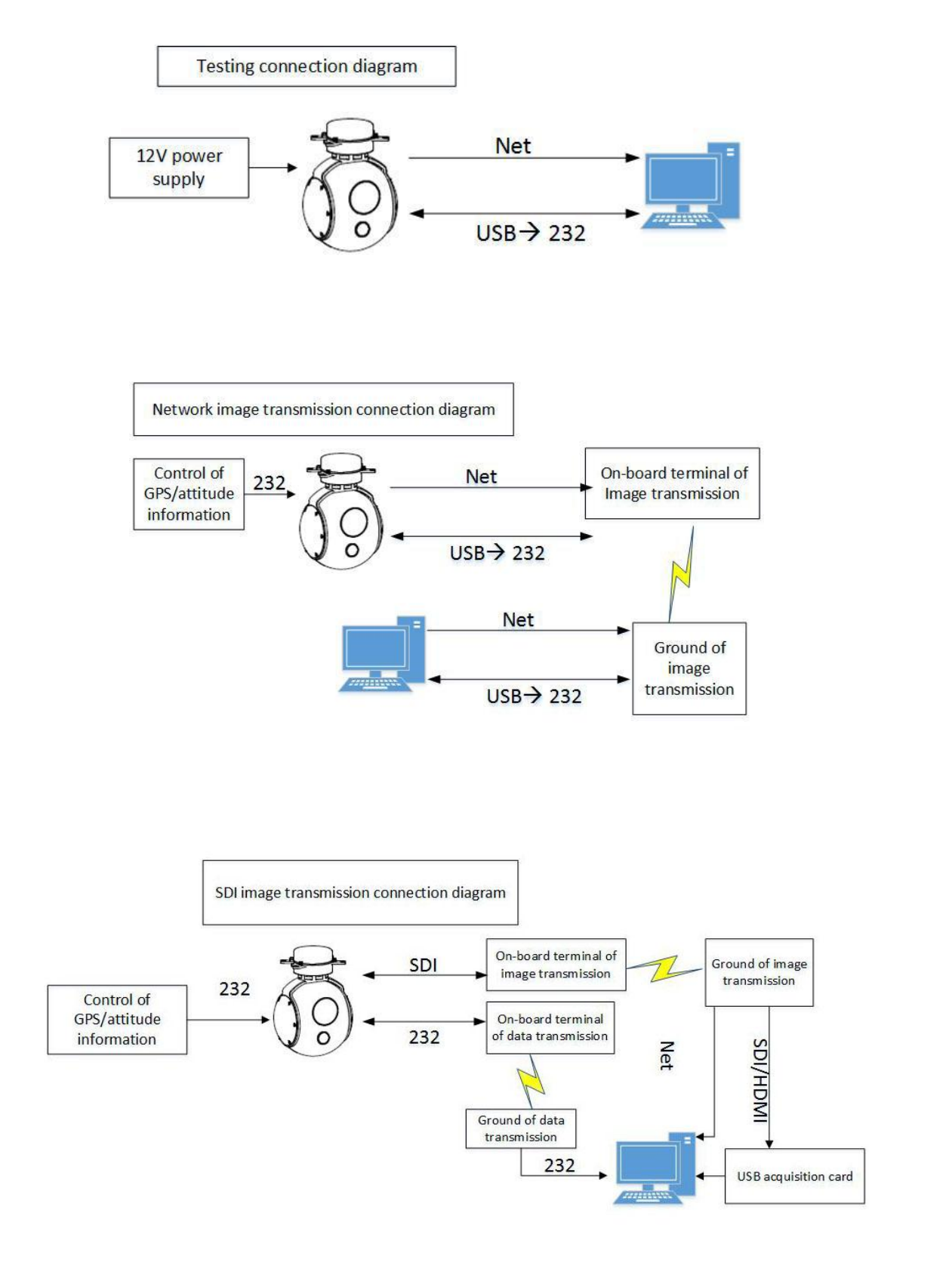

# <span id="page-5-0"></span>**3 Product and accessories**

- 1) ZX-P-IV-D-GL80 Pod: 1 set;
- 2) J30-15 connecting line: 1 piece.

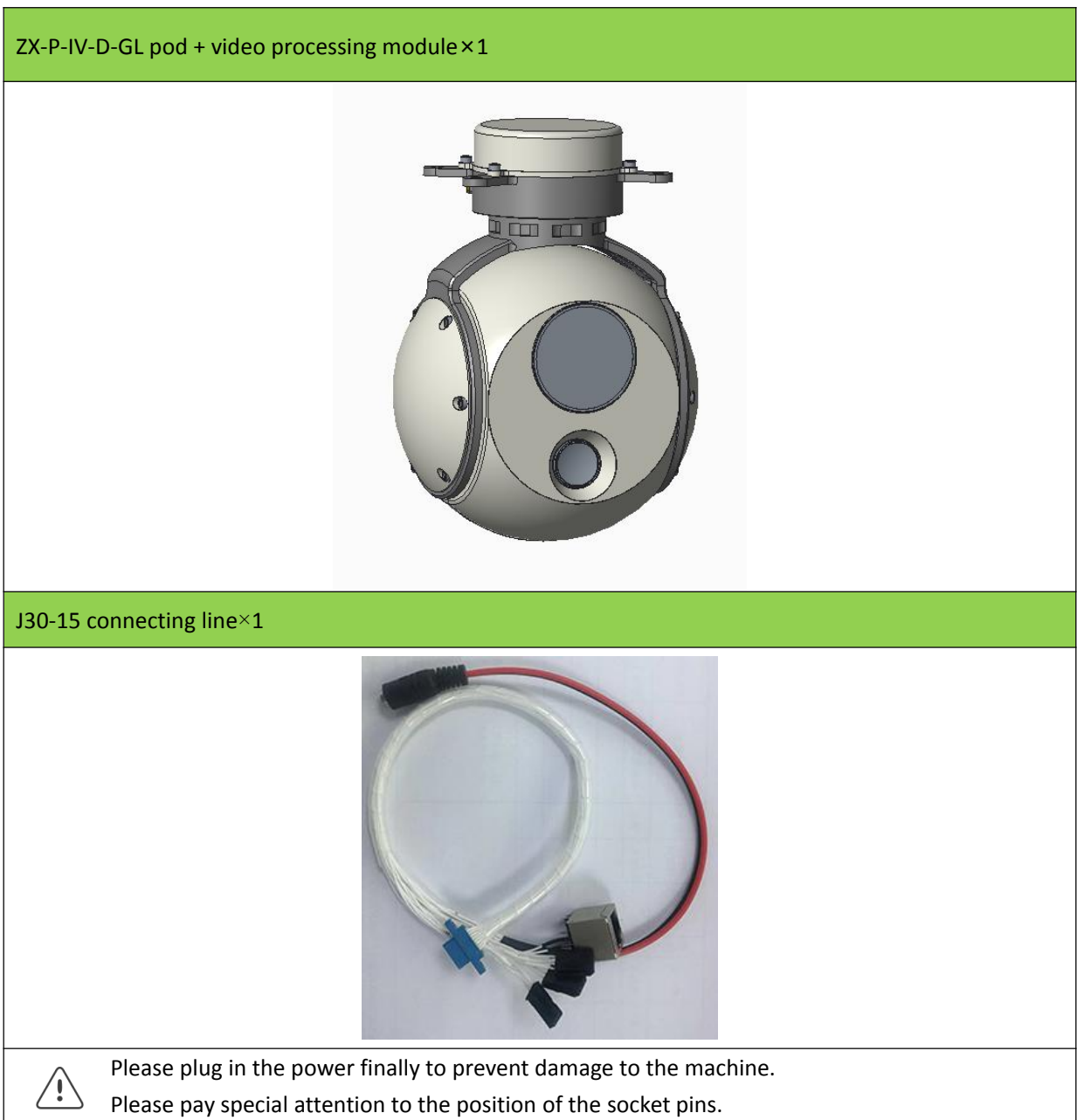

# <span id="page-6-0"></span>**4 Operation instruction of software**

### <span id="page-6-1"></span>**4.1 Home**

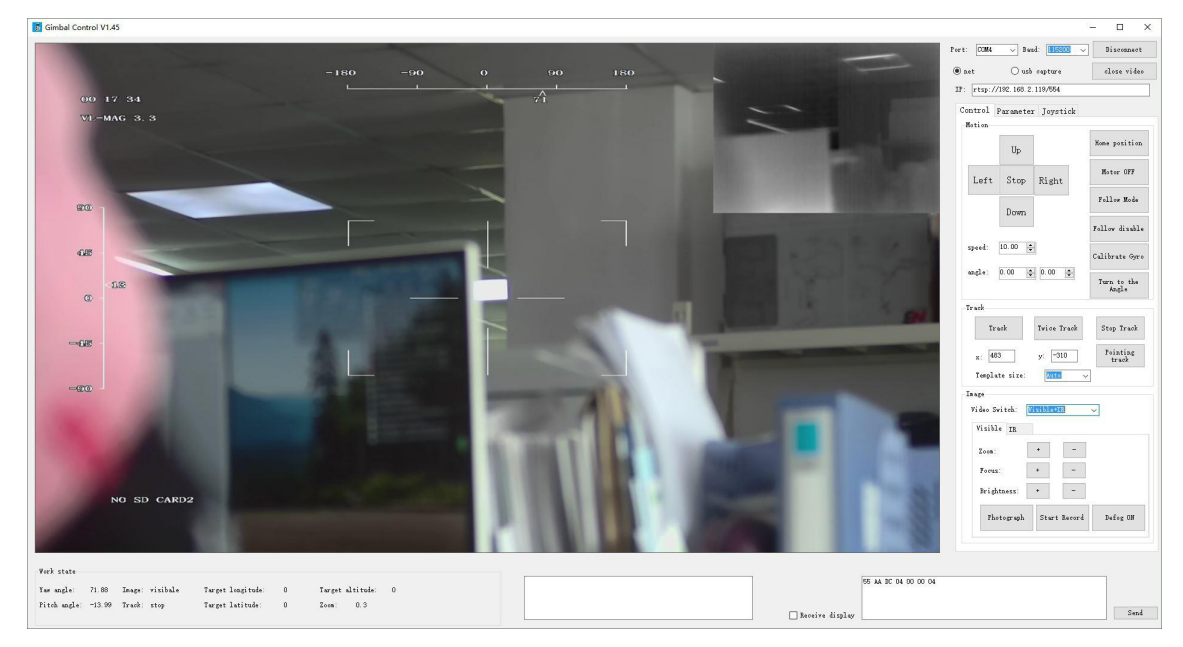

# <span id="page-6-2"></span>**4.2 Operating process**

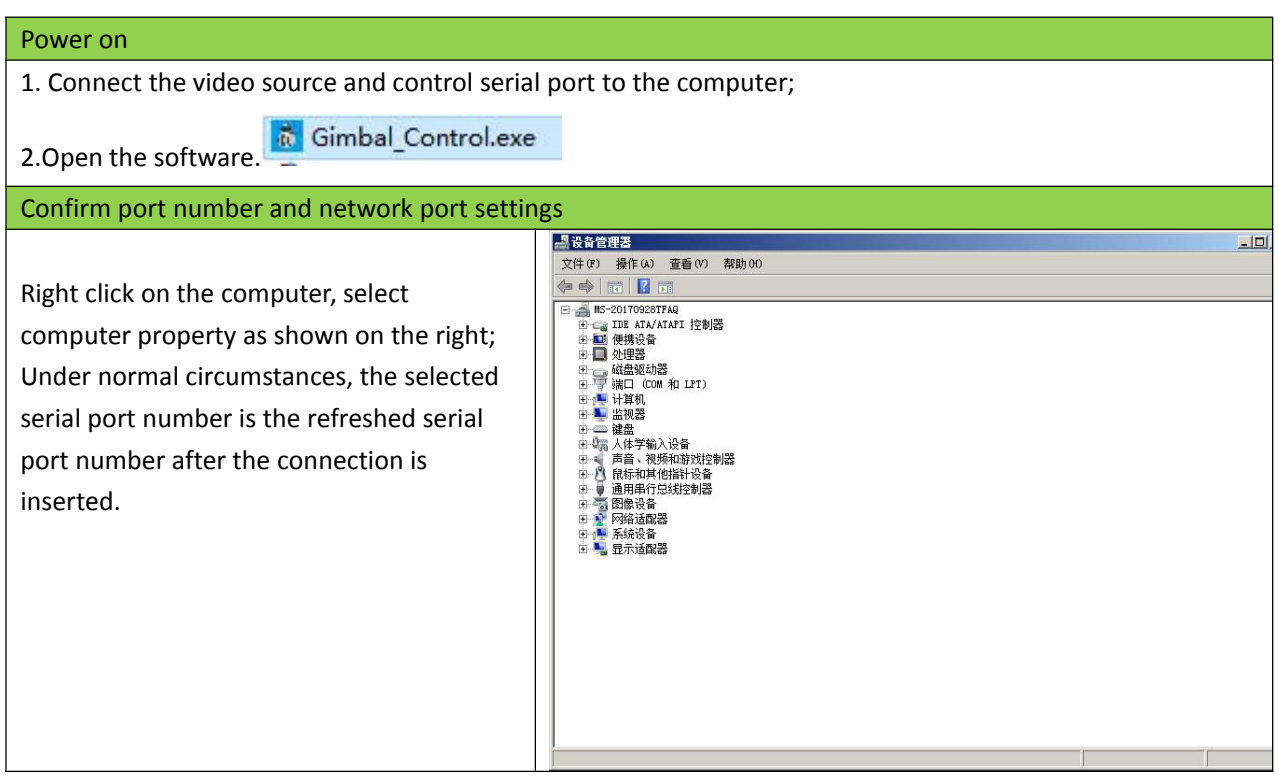

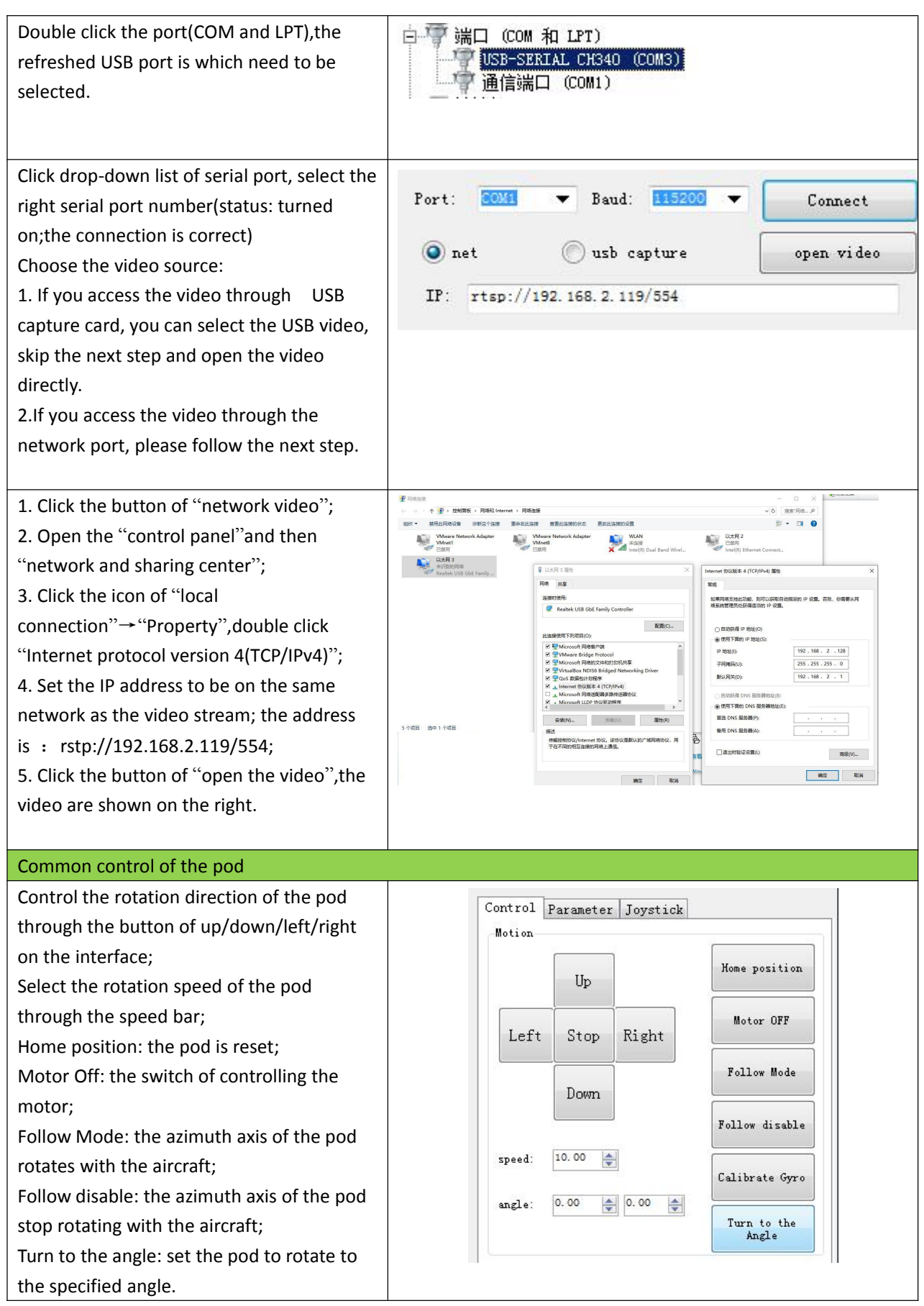

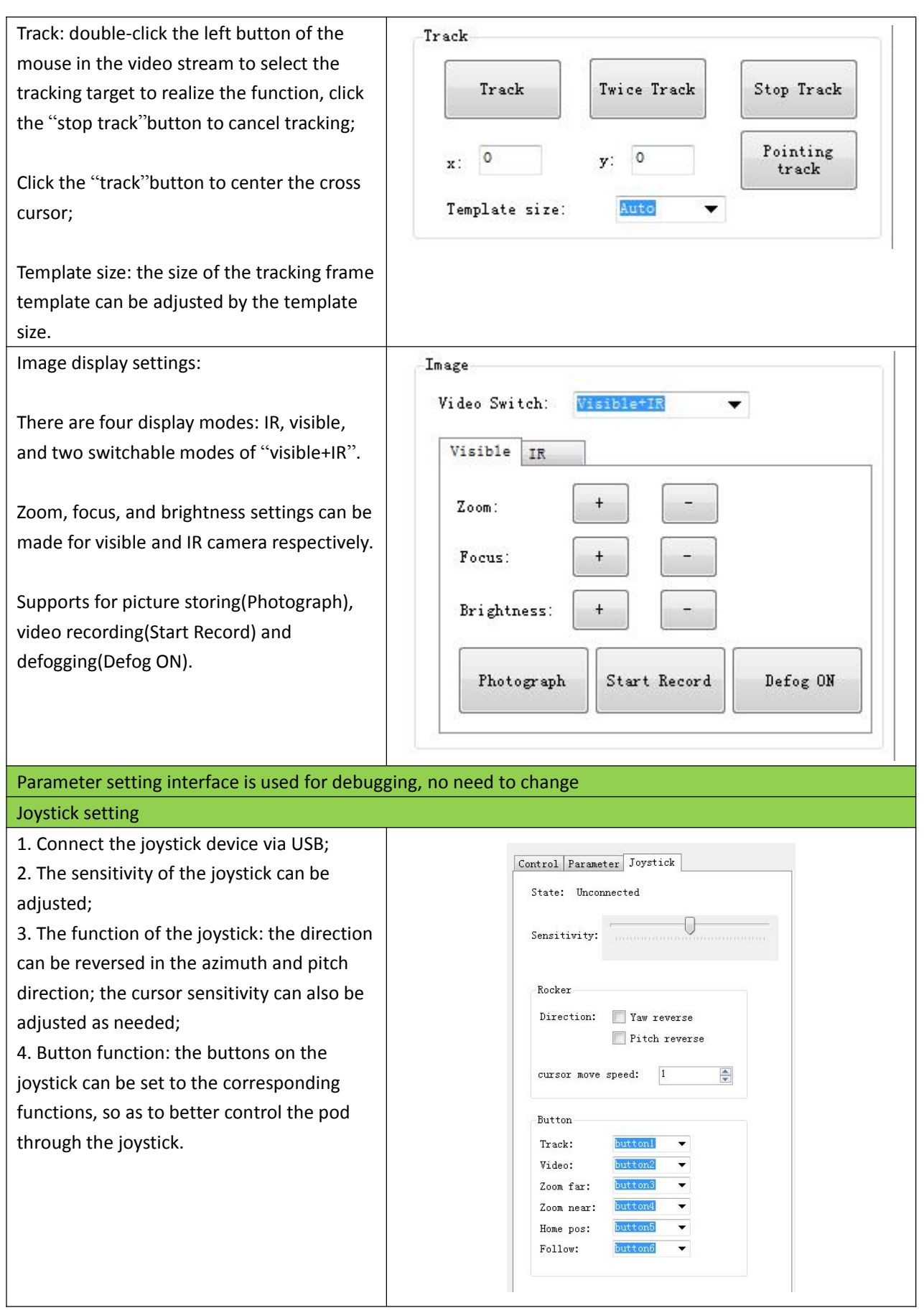

### <span id="page-9-0"></span>**5 Precautions**

1) The daily maintenance of the operating personnel is limited to the replacement or inspection of cables, daily cleaning and maintenance, and functional inspection to ensure that the instrument is in good technical condition.

2) Do not open the case without authorization. There are no user-serviceable parts inside the machine. When the system fails, the fault is located by the manufacturer's technology and then processed.

3) If the product is stored for a long time or does not work, it should be stored in a cool and dry environment.

4) Pay attention to the alignment before inserting the user interface connector. Do not pull the cable directly when plugging or unplugging the plug.

5) When the product is shipped, all parameters have been debugged. Unless otherwise specified, please use the recommended configuration parameters.<br>6) If the product is used on an aircraft, the overall performance is affected by the weight of the aircraft, the

power system, the flight control system, and the user settings.The user needs to have certain professional capabilities to make the product meet the performance standards approved by the user before using it in the field.

7) Do not point the camera lens directly at the sun in any state.<br>8) Disassemble the SD card under the state that the system is powered off.

9) Ensure the lenses are clean and tidy.

10) The first four seconds are the time of automatic calibration gyroscope, please keep the pod stability, or the system will start last data. You can restart the pod or send instruction of calibration gyro for any drift.<br>11) The control software need to be running at 64-bit system computer.

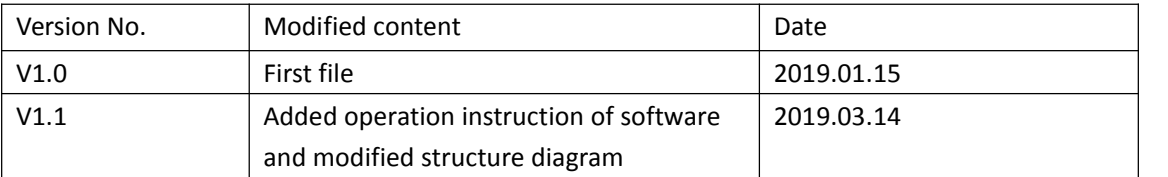

### **Document modification record**